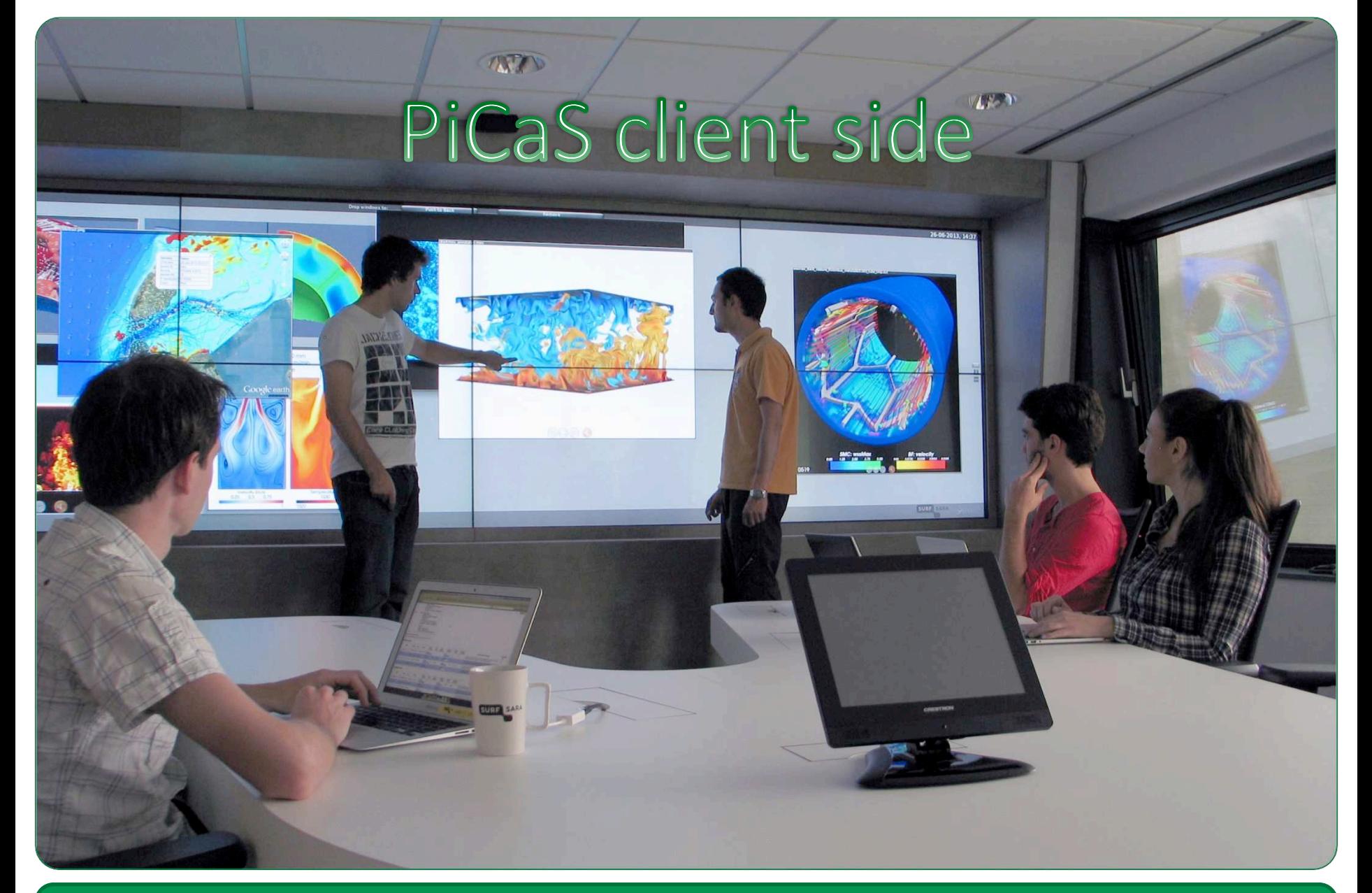

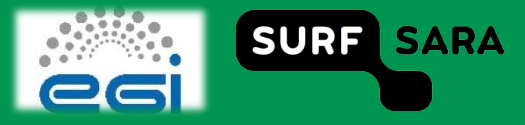

### **Outline**

- **PiCaS client overview**  $\Box$
- □ Software stack
- **Bootstrapping your application**  $\Box$

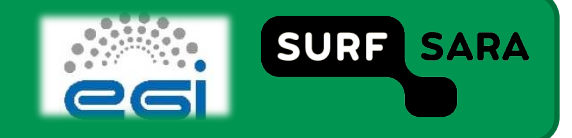

## **PiCaS client overview**

- **Low level library**
- **Facilitates communication with CouchDB back-end**  $\Box$
- □ Convenience classes

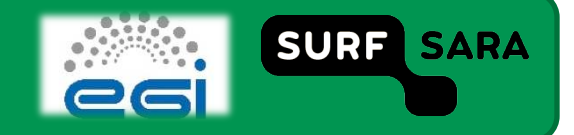

#### **Client software stack**

- Python  $(>= 2.6)$  $\Box$
- Python CouchDB module  $\Box$

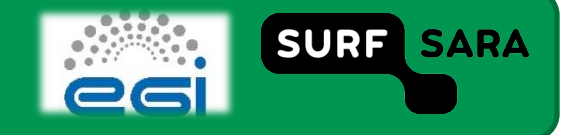

## **Modules & classes**

#### **Actors**

- RunActor: main entry point for application
- Inherit the RunActor class and overwrite the process\_token function
- **Clients** 
	- **EXECOUCHCLACT: Facilitates communication with CouchDB**
- **Iterators** 
	- BasicViewIterator: fetches & locks tokens which are passed to the Actor
- **Modifiers** 
	- BasicTokenModifier: used to modify tokens in a uniform way

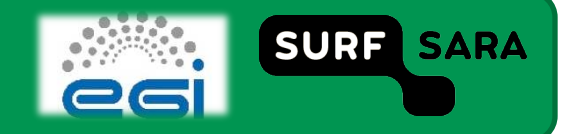

# **Bootstrapping your application**

#### **Jdl**  $\Box$

- define job properties  $\overline{\phantom{a}}$
- In- & output sandbox  $\mathcal{L}_{\mathcal{A}}$
- **Shell script:**  $\Box$ 
	- **Environment variables**  $\sim$
	- **Runtime environments**  $\overline{\phantom{a}}$
- **Python app:**  $\Box$ 
	- Communication with token pool server  $\mathcal{C}$
	- **Error handling**  $\mathcal{L}_{\mathcal{A}}$
- **Application**  $\Box$

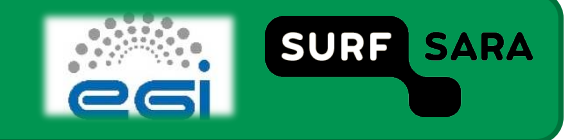